# PKPM

#### PDF and the set of the set of the set of the set of the set of the set of the set of the set of the set of the

https://www.100test.com/kao\_ti2020/539/2021\_2022\_\_E8\_BF\_90\_ E7\_94\_A8PKPM\_c58\_539422.htm

### 楼盖本身的分析计算。目前,PKPM系列结构设计软件对这

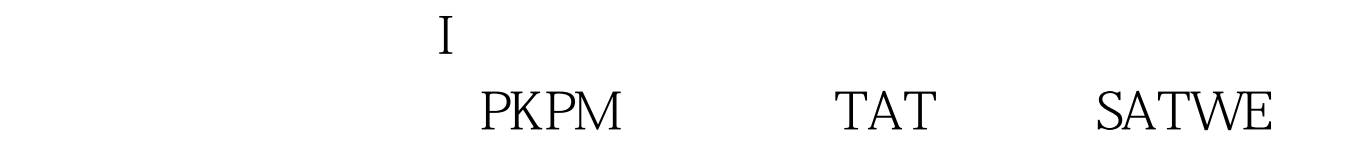

下AT 3. 在TAT

### **P MCAD**

 $1/2$ 

5400mm 2 700mm\*2700mm, 3000mm  $1500$ mm $*1500$ mm

的等代框架梁布置好,如此所示: 模型建立后再接力TAT软

TAT 3 % TAT

。当然,这种方法对楼板的模拟|百考试题|与实际工程情况有 **S ATWE** 

SATWE SATWE

 $2001$  4

 $6$  $\mathbf P$ MCAD  $100*100$ SATWE PMCAD S ATWE SATWE SATWE  $\epsilon$ 法二"即总刚算法进行计算。 II.楼盖的设计计算 无梁楼盖 SATWE " " SLABCAD

 $\frac{1}{2}$ 

## PMCAD

## $SLABCAD$

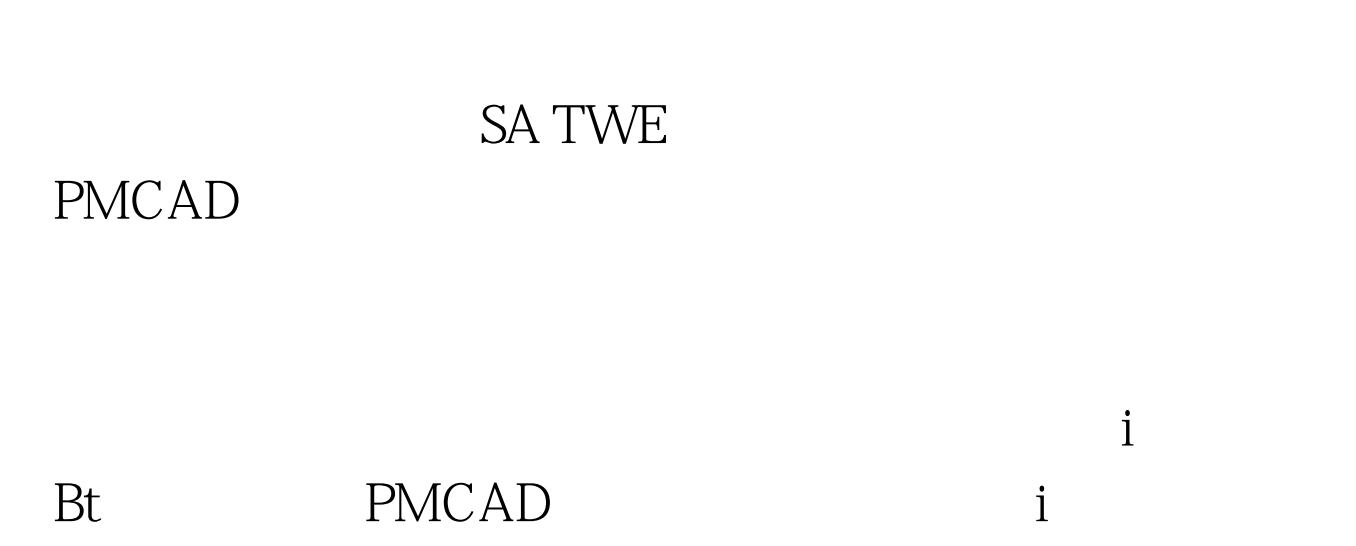

 $\alpha$ 

 $\mathcal{P}$ 

 $\frac{1}{2}$ 

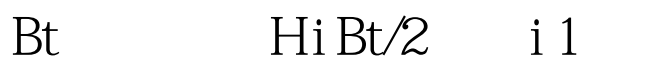

Hi 1 Bt/2 100Test

www.100test.com